Séquence 2 : une musique est-elle toujours identique ?

| Création de :                                                                       | Dans le rôle du Maître du temps                                                                                                    |  |  | Cochez                      |
|-------------------------------------------------------------------------------------|----------------------------------------------------------------------------------------------------|--|--|-----------------------------|
|                                                                                     | Dans le rôle de secrétaire                                                                                                    |  |  | quand                       |
|                                                                                     | Dans le rôle de Doigts agiles                                                                                                    |  |  | c'est                       |
|                                                                                     | Dans le rôle du Producteur(e)                                                                                                    |  |  | fait                        |
|                                                                                     |                                                                                                    |  |  |                             |
| 1. Ouvrir l'application<br><b>LAUNCHPAD</b>                                         |                                                                                                    |  |  |                             |
|                                                                                     |                                                                                                    |  |  |                             |
|                                                                                     | $200$                                                                                                    |  |  |                             |
|                                                                                     |                                                                                                    |  |  |                             |
|                                                                                     | $\underline{\circ}\,\underline{\hspace{1cm}}\,\underline{\circ}\,\underline{\hspace{1cm}}\,\underline{\circ}\,\underline{\hspace{1cm}}\,\underline{\circ}\,\underline{\hspace{1cm}}\,\underline{\circ}\,\underline{\hspace{1cm}}\,\underline{\circ}\,\underline{\hspace{1cm}}\,\underline{\circ}\,\underline{\hspace{1cm}}\,\underline{\circ}\,\underline{\hspace{1cm}}$ |  |  |                             |
|                                                                                     | $\circ$                                                                                                    |  |  |                             |
| 2. Branchez vos écouteurs sur la pieuvre en veillant à ce que ne soit pas trop fort |                                                                                                    |  |  |                             |
|                                                                                     | 3. Explorer les sons disponibles et choisissez ceux                                                                                                    |  |  |                             |
| qui vous plaisent (2 par couleur)                                                   | Notez leur nom pour les<br>retrouver                                                                                                    |  |  |                             |
| Colonne verte                                                                       | Drums (= percussion)                                                                                                    |  |  |                             |
|                                                                                     |                                                                                                    |  |  |                             |
| Colonne bleue                                                                       | Bass (= guitare basse)                                                                                                    |  |  |                             |
|                                                                                     |                                                                                                    |  |  |                             |
| Colonne rouge                                                                       | $Mélodic (= partie plus$                                                                                                    |  |  |                             |
|                                                                                     | mélodique)                                                                                                    |  |  |                             |
| Colonne jaune                                                                       | $FX = \text{effets}$                                                                                                    |  |  |                             |
| Colonne verte                                                                       | Vocal (voix synthétiques)                                                                                                    |  |  |                             |
| 4. Superposez vos sons par paire (attention pour être joués ensembles ; ils         |                                                                                                    |  |  |                             |
| doivent être dans des colonnes différentes )                                        |                                                                                                    |  |  |                             |
| 5. Créer 3 parties                                                                  | Partie A doit avoir un caractère rythmique,                                                                                                    |  |  |                             |
| différentes                                                                         | 8 temps pour le 1 <sup>er</sup> rythme                                                                                                    |  |  |                             |
| (nommées A B A)                                                                     | 8 temps 1 <sup>er</sup> rythme avec 2 <sup>ème</sup> rythme                                                                                                    |  |  |                             |
|                                                                                     | Partie B caractère mélodique                                                                                                    |  |  |                             |
|                                                                                     | Ne peut durer que 16 temps.<br>Retour à la partie A avec son caractère rythmique                                                                                                    |  |  |                             |
|                                                                                     | Elle ne doit durer que 16 temps.                                                                                                    |  |  |                             |
| 6. Entrainez vous à enchainer les parties A, B puis retour sur A                    |                                                                                                    |  |  |                             |
| 7. Enregistrer                                                                      | Touchez le rond gris sur la droite de l'appli                                                                                                    |  |  |                             |
|                                                                                     | A la fin, retouchez le même rond                                                                                                    |  |  | de Mme Ca                   |
|                                                                                     | (il est devenu rouge lors de l'enregistrement)                                                                                                    |  |  |                             |
|                                                                                     |                                                                                                    |  |  |                             |
|                                                                                     |                                                                                                    |  |  |                             |
|                                                                                     |                                                                                                    |  |  |                             |
|                                                                                     |                                                                                                    |  |  |                             |
| 8. Ecoutez votre                                                                    | Touchez le petit rond gris en haut à côté du caddie,                                                                                                    |  |  | agou, collège Salinis, 2017 |
| œuvre                                                                               |                                                                                                    |  |  |                             |
|                                                                                     |                                                                                                    |  |  |                             |
|                                                                                     |                                                                                                    |  |  |                             |
| <b>LAUNCI</b>                                                                       |                                                                                                    |  |  |                             |
|                                                                                     |                                                                                                    |  |  |                             |
|                                                                                     |                                                                                                    |  |  |                             |
|                                                                                     | Si cela vous convient, modifier le titre en cliquant                                                                                                    |  |  |                             |
|                                                                                     | dessus et écrivez                                                                                                    |  |  |                             |
|                                                                                     | Votre classe prénom1 prénom2 prénom3                                                                                                    |  |  |                             |
|                                                                                     |                                                                                                    |  |  |                             |
|                                                                                     |                                                                                                    |  |  |                             |
|                                                                                     |                                                                                                    |  |  |                             |
|                                                                                     |                                                                                                    |  |  |                             |
| 9. Sauvegardez<br>lorsqu'elle est                                                   | Il ne reste plus qu'à sauvegarder votre œuvre sur le<br>fichier de votre classe.                                                                                                    |  |  |                             |
| achevée                                                                             | Demandez pour que je vienne vous le faire.                                                                                                    |  |  |                             |
|                                                                                     |                                                                                                    |  |  |                             |

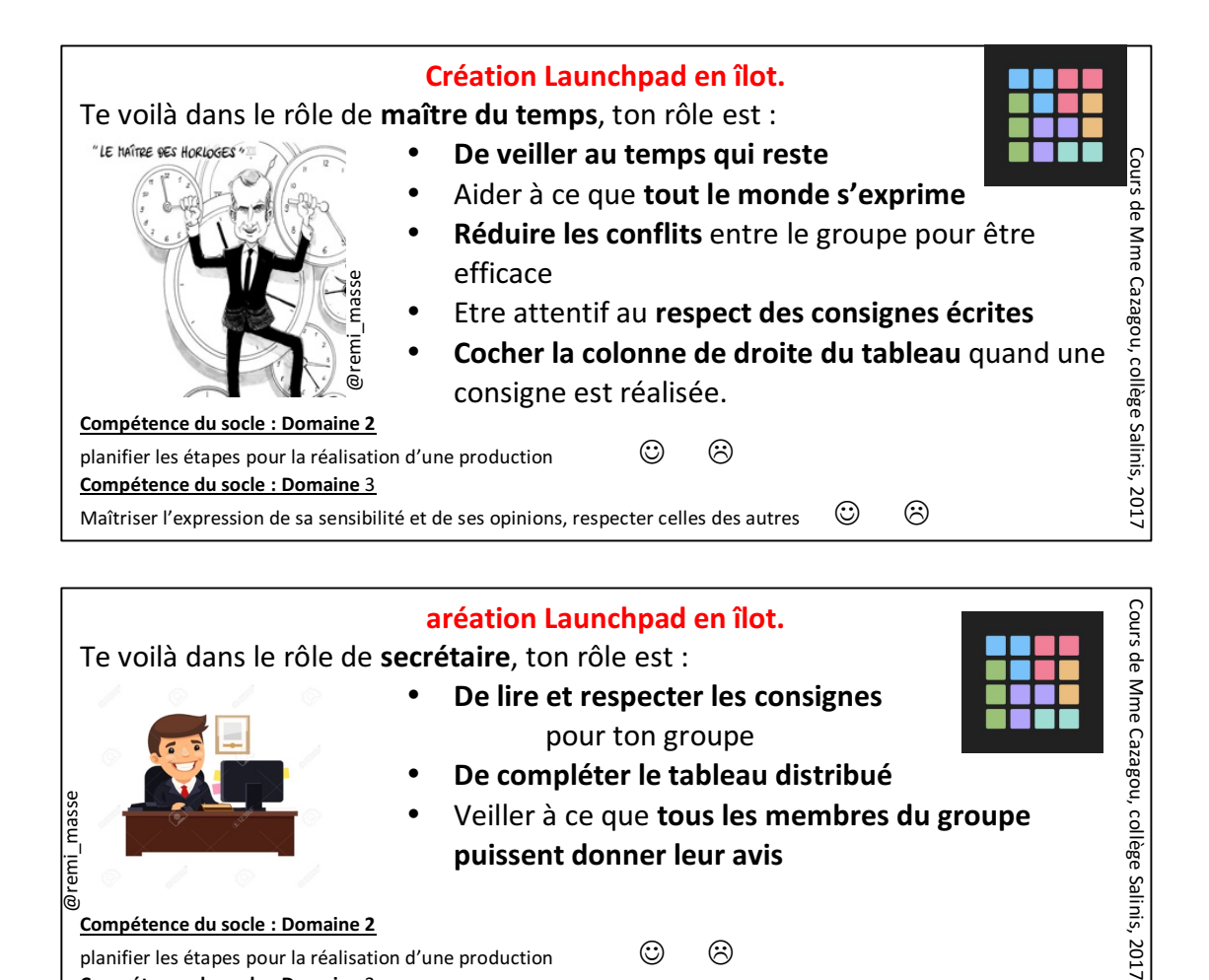

**puissent donner leur avis**

, 2017

**Compétence du socle : Domaine 2** 

mas remi

**Compétence du socle : Domaine** 3

planifier les étapes pour la réalisation d'une production  $\bigcirc$   $\bigcirc$ 

Maîtriser l'expression de sa sensibilité et de ses opinions, respecter celles des autres  $\circled{ }$   $\circled{ }$ 

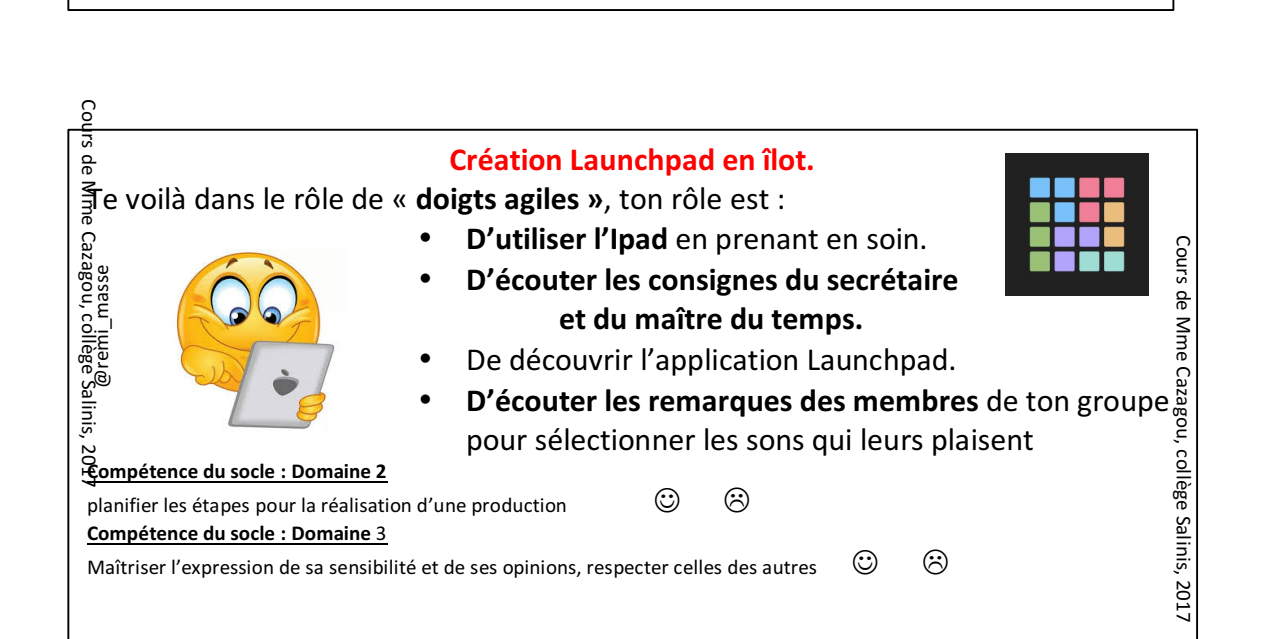

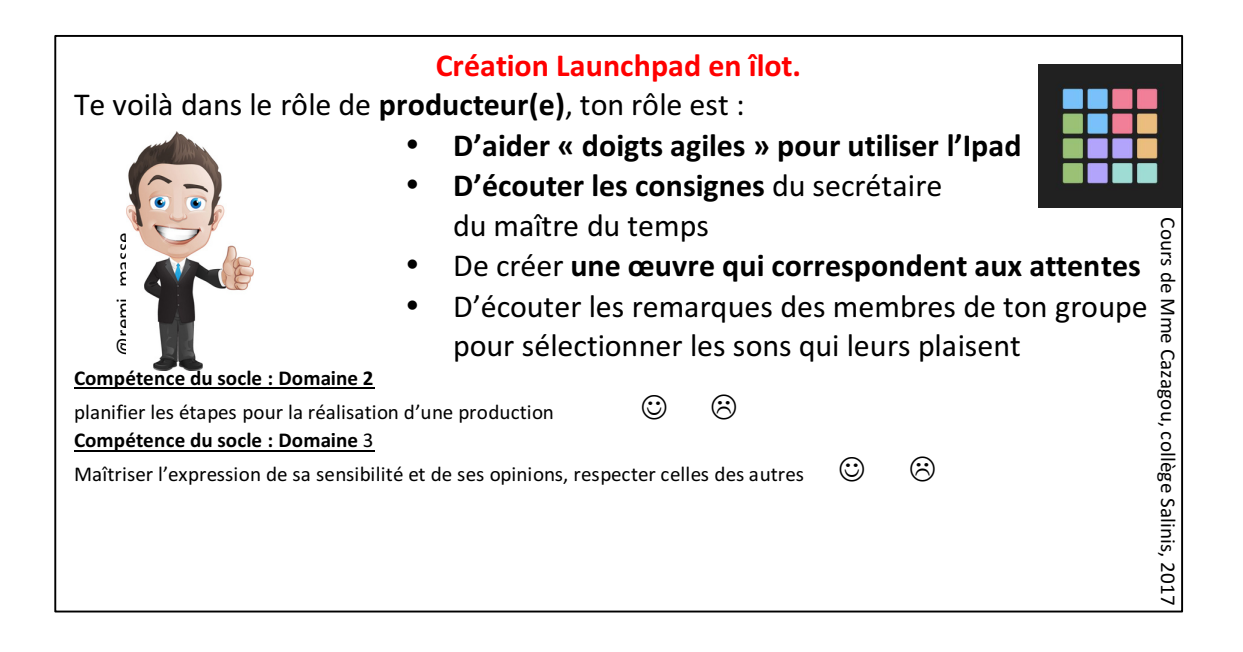

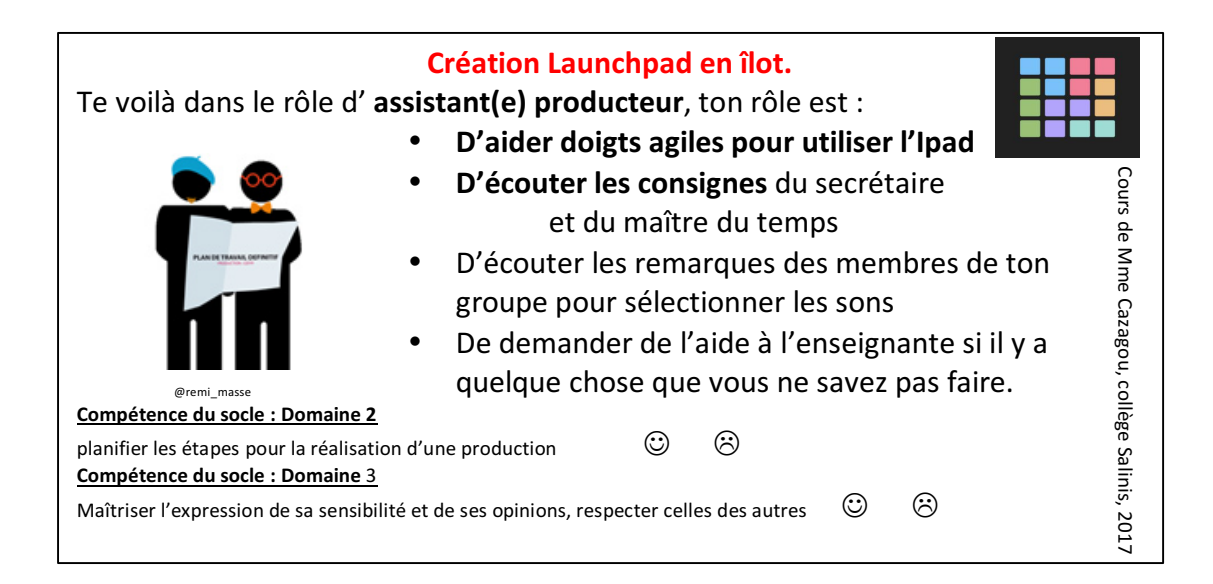